### **Editing Task Cards: Set C**

#### Errors include:

- full stops,
- capitals,
- spelling,
- commas,
- speech marks,
- apostrophes.

# **Editing**

# Frogs and Toads

### Set C Card 1

Frogs and toads are both amphibians and have similer bodies, they are both short with wide heads. Both animals have a similar diet. They eat werms insects spiders and slugs. Frogs and toads both use their long, sticky tongue to catch their pray.

Frogs' legs are longer than those of toads. While both animals can hop, frogs are much better at it toads usually walk or take small hops with there shorter legs

| 2 missing full stops |  |
|----------------------|--|
| 2 missing capitals   |  |
| 4 spelling errors    |  |
| 2 missing commas     |  |

EASYTEACHING.NET

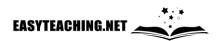

**Editing** 

# Meg

### Set C Card 2

Meg sat on her bed in the corner of her room. Her perple and black striped blanket was pulled up over her raised knees she staired out the window at the trees. The wind was toying with them pushing them back and forth. Meg had closed the old wooden window as best she could, but she could still feel the cold breaze creeping through. This was megs favourite place to be on a cold winter's night Beside her lay a pile of magazines one of which was opened to a crossword

| 3 missing full stops |  |
|----------------------|--|
| 2 missing capitals   |  |
| 3 spelling errors    |  |
| 2 missing commas     |  |
| 1 missing apostrophe |  |

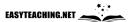

# **Editing**

# The Lake

### Set C Card 3

This was Margarets first trip to the lake. Molly had brought her here, wanting to show Margaret her favourite place to swim. Having just passed the small stream, Molly knew they were now almost there Not many people visited this lake and so the path was overgroan and only a faint track was visible. Vines hung low overhead and tree branches dangled awkwardly forcing the girls to duck and weave

Reaching the clearing first molly ran into the cool water sending the flock of birds flying to a safer distance. Margaret followed closely behind, droping her bag before she reached the waters edge. running so fast she toppled over.

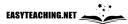

### **Editing**

# Thrill Valley

### Set C Card 4

Thrill Valley is only a short 30-minute drive from the centre of townn. For this week only we are ofering entrance for the amazing price of just \$35 per person. our roller coaster is the scariest ride in the country! It has four loops and reaches speeds of up to 150 kilometres per hour. Your legs will be shakeing just watching it! We also have a hornted house with incredibly real looking ghosts and monsters for those people who prefer something more relaxing our wave pool will be just what you need. Feeling hungry? We have 12 different cafés and restaurants to choose from so there is something for everyone at thrill valley.

| 1 missing full stop |  |
|---------------------|--|
| 4 missing capitals  |  |
| 4 spelling errors   |  |
| 3 missing commas    |  |

EASYTEACHING.NET

# **Editing**

# Dragon's Lair

Set C Card 5

A new video game has been released this week. Dragon's Lair has a single player moad as well as online multiplayer

The game is about exploring castles are resqueing people. The game looks beuatiful which makes it easy to get lost in the games world, Port Town.

Dragon's lair is a long game. There are 42 levels in total. most of the levels involve very clever puzles which are fun to solve.

Dragon's Lair is a wonderful game that needs to be in everyones collection it is available for download for the cheap price of \$24.95.

| 2 missing full stops  |  |
|-----------------------|--|
| 3 missing capitals    |  |
| 4 spelling errors     |  |
| 2 missing apostrophes |  |

EASYTEACHING.NET

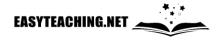

<u>Editing</u>

# Ivory

Set C Card 6

Ivory is used in ornaments jewellery and even some traditional medicines. Ivory is therefore considered a precious material by some people ivory is found in the tusks of elephants Consequently, poachers kill elephants to take they're tusks. They then sell the tusks on the black market.

Because of the great demand for ivory the number of elephants in Africa and Asia has reduced significantly. There is now only a small fraction of the elephants that there once was. Approximately 50,000 elephants remane in Asia, and less than half a million in Africa for this reason many wildlife organisations have been working on ways to stops poachers

| 4 missing full stops |  |
|----------------------|--|
| 2 missing capitals   |  |
| 3 spelling errors    |  |
| 3 missing commas     |  |
|                      |  |

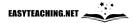

### **Editing**

### Pitcher Plant

Set C Card 7

The pitcher plant has deeply folded leaves, creating the shape of a cup. The inside walls of the pitcher plant are very slippry causing insects that climb into the plant to slip to the bottem. The opening of the plant has several downward-pointing hairs therefore, it is very difficult for insects clime out. The pitcher plant also has a lid which can cover the openning. Without this lid rainwater would fill the plant and dilute the importent digestive juice. although pitcher plants are native to North America people all over the world are fascinated by them consequently, many nurseries around the world sell this amazing plant.

| 2 missing full stops |  |
|----------------------|--|
| 3 missing capitals   |  |
| 5 spelling errors    |  |
| 3 missing commas     |  |

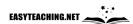

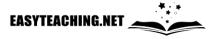

<u>Editing</u>

### At the Movies

Set C Card 8

Tina noticed everyone was already in their seats it took a moment, but eventually her eyes adjusted to the darkness and she found what she was looking for. guided by the strip of lights on either side of the aisle she began making her way towards the back

Excuse me, she whispered as she stepped carefully between the row of seats. Where have you been? Martha whispered. tina held up a large soft drink with two straws Martha smiled.

| 3 missing full stops           |  |
|--------------------------------|--|
| 3 missing capitals             |  |
| 1 missing comma                |  |
| 2 missing sets of speech marks |  |

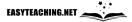

### **Editing**

# Owning a Pet

Set C Card 9

Looking after a dog is a big responsibility, Jack's mum said.

Especially a puppy, added his dad

I'll take such good care of him. I'll feed him and brush him and take him out for walks, replied jack quickly.

Dad sighed. Do you remember what happend with rupert? Before we took him home you told us the same thing. You stoped cleaning his cage after a few weeks just about every day you needed reminding to refill the seed for the paw little thing

| 3 missing full stops           |  |
|--------------------------------|--|
| 3 missing capitals             |  |
| 3 spelling errors              |  |
| 4 missing sets of speech marks |  |

EASYTEACHING.NET

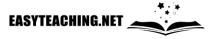

# Editing Task Cards: Set C Answer Card

#### Card 1: Frogs and Toads

Frogs and toads are both amphibians and have similar bodies. They are both short with wide heads. Both animals have a similar diet. They eat worms, insects, spiders and slugs. Frogs and toads both use their long, sticky tongue to catch their prey.

Frogs legs are longer than those of toads. While both animals can hop, frogs are much better at it. Toads usually walk or take small hops with their shorter legs.

#### Card 2: Mea

Meg sat on her bed in the corner of her room. Her green and black striped blanket was pulled up over her raised knees. She stared out the window at the trees. The wind was toying with them, pushing them back and forth. Meg had closed the old wooden window as best she could, but she could still feel the cold breeze creeping through. This was her favourite place to be on a cold winter's night. Beside her lay a pile of magazines, one of which was opened to a crossword.

#### Card 3: The Lake

This was Margaret's first trip to the lake. Molly had brought her here, wanting to show Margaret her favourite place to swim. Having just passed the small stream, Molly knew they were now almost there. Not many people visited this lake and so the path was overgrown and only a faint track was visible. Vines hung low overhead and tree branches dangled awkwardly, forcing the girls to duck and weave. Reaching the clearing first, Molly ran into the cool water, sending the flock of birds flying to a safer distance. Margaret followed closely behind, dropping her bag before she reached the water's edge. Running so fast, she toppled over, landing at Margaret's feet.

#### Card 4: Thrill Valley

Thrill Valley is only a short 30-minute drive from the centre of town. For this week only, we are offering entrance for the amazing price of just \$35 per person. Our roller coaster is the scariest ride in the country! It has four loops and reaches speeds of up to 150 kilometres per hour. Your legs will be shaking just watching it! We also have a haunted house which with incredibly real looking ghosts and monsters! For those people who prefer something more relaxing, our wave pool will be just what you need. Feeling hungry? We have 12 different cafés and restaurants to choose from, so there is something for everyone at Thrill Valley.

#### Card 5: Dragon's Lair

A new video game, Dragon's Lair has been released this week. It has a single player mode as well as online multiplayer.

The game is about exploring castles are rescuing people. The game looks beautiful which makes it easy to get lost in the game's world, Port Town.

Dragon's Lair is a long game. There are 42 levels in total. Most of the levels involve very clever puzzles which are fun to solve.

Dragon's Lair is a wonderful game that needs to be in everyone's collection. It is available for download for the cheap price of \$24.95.

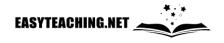

#### Card 6: Ivory

Ivory is used in ornaments, jewellery and even some traditional medicines. Ivory is therefore considered a precious material by some people. Ivory is found in the tusks of elephants. Consequently, poachers kill elephants to take their tusks. They then sell the tusks on the black market.

Because of the great demand for ivory, the number of elephants in Africa and Asia has reduced significantly. There is now only a small fraction of the elephants that there once was. Approximately 50,000 elephants remain in Asia, and less than half a million in Africa. For this reason, many wildlife organisations have been working on ways to stops poachers.

#### Card 7: Pitcher Plant

The pitcher plant has deeply folded leaves, creating the shape of a cup. The inside walls of the pitcher plant are very slippery, causing insects that climb into the plant to slip to the bottom. The opening of the plant has several downward-pointing hairs. Therefore, it is very difficult for insects climb out. The pitcher plant also has a lid which can cover the opening. Without this lid, rainwater would fill the plant and dilute the important digestive juice. Although pitcher plants are native to North America, people all over the world are fascinated by them. Consequently, many nurseries around the world sell this amazing plant.

#### Card 8: At the Movies

Tina noticed everyone was already in their seats. It took a moment, but eventually her eyes adjusted to the darkness and she found what she was looking for. Guided by the strip of lights on either side of the aisle, she began making her way towards the back.

"Excuse me," she whispered as she stepped carefully between the row of seats. "Where have you been?" Martha whispered. Tina held up a large soft drink with two straws. Martha smiled.

#### Card 9: Owning a Pet

- "Looking after a dog is a big responsibility," Jack's mum said.
- "Especially a puppy," added his dad.
- "I'll take such good care of him. I'll feed him and brush him and take him out for walks," replied Jack auickly.

Dad sighed. "Do you remember what happened with Rupert? Before we took him home you told us the same thing. You stopped cleaning his cage after a few weeks. Just about every day you needed reminding to refill the seed for the poor little thing."

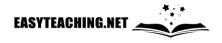